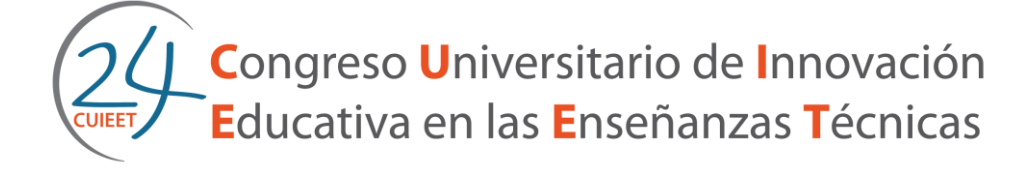

**López-Lineros, M., Sánchez-Jiménez, F.J., Mateo-Carballo, F., Vázquez-Tatay, C.**

Dpto. Ingeniería del Diseño. Universidad de Sevilla. C/ Virgen de África, 7. 41011 Sevilla (Spain)

Contactos: [mlopezlineros@us.es;](mailto:mlopezlineros@us.es) [jsanchez@us.es;](mailto:jsanchez@us.es) [fmateoc@us.es;](mailto:fmateoc@us.es) [cvazquez@us.es.](mailto:cvazquez@us.es)

### *Abstract*

*3D visualization is one of the main challenges faced by Engineering students. This is an extra difficulty in the subject Construction and Topography in Engineering degrees. In most of the Engineering degrees this is a first-year subject, thus fresh students come up again new contents and elements never studied by them, this coupled with the fact that is impossible to bring the different constructive elements to the classroom, make the global comprehension even more difficult. To face this, a new method using Augmented Reality (AR) has been developed at the Polytechnic School of Seville. The rapid evolution of technology coupled with the growing popularity and easy access to smartphones, make possible the development of new opportunities in education in order to improve its quality. AR is a complementary tool that makes lessons more realistic and complete. This study shows how students achieve a better understanding of the different construction elements and the connections between them.*

*Keywords: Augmented Reality, New method of teaching, 3D visualization, teaching innovation, Construction in Engineering degrees.*

# *Resumen*

*La visualización de objetos 3D en el espacio es uno de los principales retos a*  los que se enfrentan los estudiantes de ingeniería en su formación. En la *asignatura de Construcción y Topografía en las enseñanzas de ingeniería este es un obstáculo añadido a la comprensión de la misma. Siendo esta una* 

*asignatura de primer curso en los planes de estudio de distintas titulaciones de ingeniería, los alumnos de primer ingreso se encuentran con un temario y elementos nunca estudiados por ellos. Esto, unido con la imposibilidad de poder llevar a clase los diferentes elementos constructivos de una edificación, hace que la comprensión global de la asignatura se dificulte. En la Escuela Politécnica Superior de Sevilla se ha desarrollado un nuevo método de enseñanza de esta materia usando Realidad Aumentada (RA). La rápida evolución de la tecnología unida con la creciente popularidad y fácil acceso a los dispositivos móviles inteligentes, hacen posible el desarrollo de nuevas oportunidades en aras de mejorar la calidad de su enseñanza. Así, este estudio muestra cómo la RA es una herramienta complementaria que hace que las clases sean más realistas y completas, permitiendo visualizar los modelos en el espacio y desarrollar la concepción espacial de los estudiantes, consiguiendo un mejor entendimiento de los distintos elementos constructivos y las conexiones entre ellos*

*Palabras clave: Realidad Aumentada, nuevo método de enseñanza, visualización 3D, innovación docente, construcción en la ingeniería.*

# **Introducción**

La "*Realidad Aumentada"* (RA) es el término que se usa para definir una visión a través de un dispositivo tecnológico, directa o indirectamente, de un entorno físico del mundo real, cuyos elementos se combinan con elementos virtuales para la creación de una realidad mixta en tiempo real. Consiste, por tanto, en añadir e integrar información virtual a la información física ya existente. A diferencia de la "*Realidad Virtual"* (RV), donde se produce una inmersión total en un mundo digital completamente irreal, la Realidad Aumentada no sustituye la realidad física, sino que sobrepone los datos virtuales creados mediante medios informáticos al mundo real.

Para entender mejor la diferencia entre Realidad Aumentada y Realidad Virtual, en el año 1994, Paul Milgram y Fumio Kishino (Milgram & Kishino, 1994) definieron por primera vez el concepto de "*Continuo de la Realidad-Virtualidad",* o "*Reality-Virtuality Continuum"* en inglés, como el concepto que sirve para describir que existe una escala continua que oscila entre lo que es completamente real (el mundo real) y lo que se puede definir como Realidad Virtual, completamente modelada por ordenador.

Así, en un extremo (Figura 1) se encontraría aquello que es totalmente real y podemos tocar y sentir como lo hacemos en la vida cotidiana. A partir de ese extremo, si vamos aumentando los estímulos mediante elementos generados por ordenador, llegaríamos al extremo

contrario o lo que se denomina Realidad Virtual inmersiva, donde todos los estímulos son generados por ordenador. Entre estos dos extremos, se encuentra una zona donde la realidad y la virtualidad se mezclan, que se conoce como Realidad Mixta (RM). En ese área se encontraría la llamada Realidad Aumentada (RA), donde la virtualidad hace aumentar la realidad (enriquece la realidad introduciendo objetos virtuales en ella), y la llamada Virtualidad Aumentada (VA), donde la realidad aumenta la virtualidad (enriquece la virtualidad introduciendo objetos reales en ella).

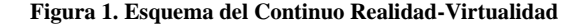

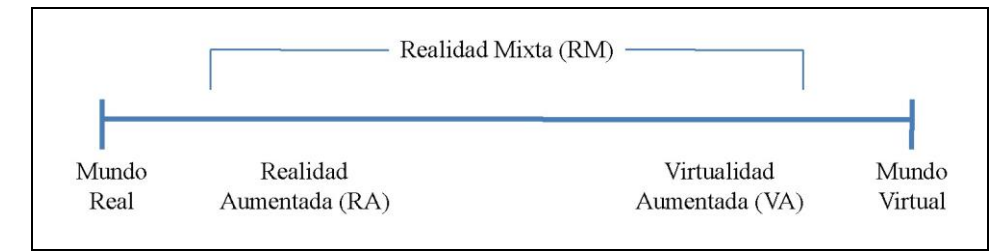

### **Aplicaciones de Realidad Aumentada**

Mediante aplicaciones de Realidad Aumentada podemos visualizar tanto objetos 2D (imágenes, animaciones, textos,...) como elementos 3D (modelos 3D) o cualquier otra información multimedia (audios,...) generada por ordenador en tiempo real como una forma de ampliar o enriquecer el mundo real. De esta forma, con la ayuda de la tecnología, la información sobre el mundo real alrededor del usuario se convierte en interactiva y digital. Así, la información virtual sobre el medio real que nos rodea puede ser almacenada y recuperada como una capa de información superpuesta a la visión del mundo real, ayudando a interpretar o percibir la realidad de una forma más completa.

La Realidad Aumentada permite, por tanto, una nueva forma de entender los distintos ámbitos inmersos en nuestra sociedad, y ofrece infinidad de nuevas posibilidades de interacción, que hacen que, hoy en día, esté presente en muchos y variados campos tan distintos como:

- Entretenimiento: puede ser aplicable a la creación de videojuegos en un entorno mixto en tiempo real, haciéndolos más atractivos para el consumidor, ya que interactúa directamente con los protagonistas del juego.
- Medicina: da la posibilidad de practicar con órganos virtuales una operación quirúrgica antes de realizarla realmente en un paciente. Esto ofrece una seguridad en el cirujano así como una tranquilidad en el paciente, puesto que sabe que el cirujano ha practicado y ha sido capaz de realizar la operación previamente.

 Industria: permite, por ejemplo, la visualización de piezas que posteriormente serán fabricadas, y también nos permite ver su colocación correcta en un conjunto donde tendrá que ser ensamblada.

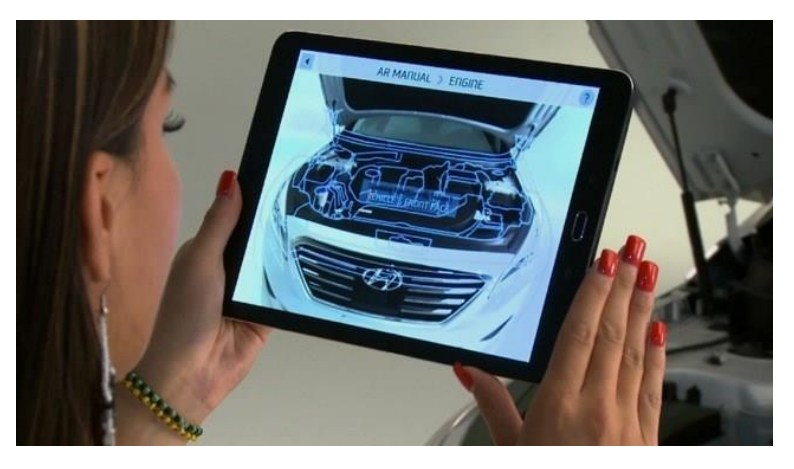

# **Figura 2. Realidad Aumentada aplicada a la industria**

Fuente: www.hyundainews.com

 Publicidad: da la opción de visualizar el producto anunciado antes de su puesta en mercado integrándolo en el entorno donde va a ser usado.

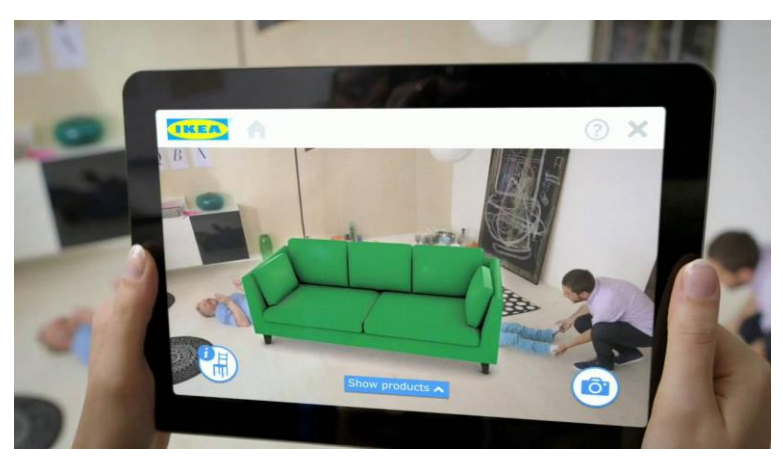

**Figura 3. Realidad Aumentada aplicada a la publicidad**

Fuente: www.ikea.com

*López-Lineros, M., Sánchez-Jiménez, F.J., Mateo-Carballo, F., Vázquez-Tatay, C.*

 Turismo: da la posibilidad de conocer algún lugar antes incluso de visitarlo, o una vez que estemos en él, ofrece la oportunidad de mostrarnos todos los puntos de interés de ese lugar, así como información sobre ellos (imágenes, vídeos, modelos 3D) y cómo llegar hasta ellos.

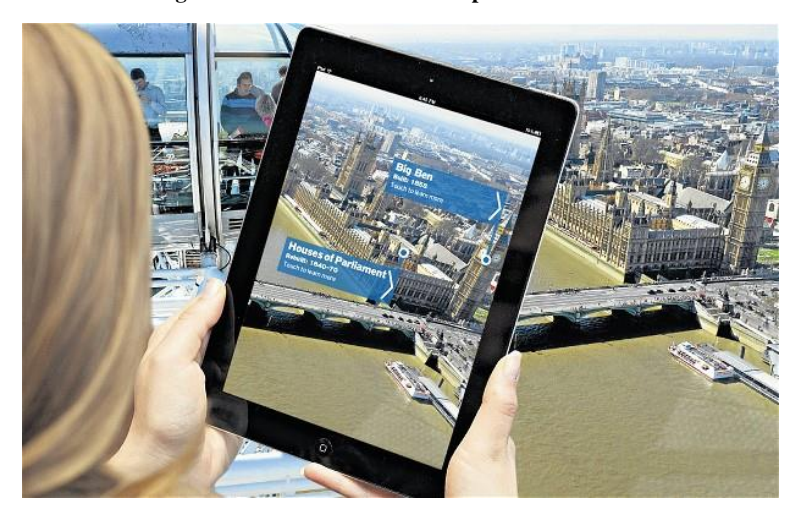

**Figura 4. Realidad Aumentada aplicada al turismo**

 Educación: añadiendo Realidad Aumentada a la educación se puede conseguir un gran avance didáctico, debido a que la información se presenta de manera visual y resulta más fácil de comprender, además de poseer un grado más alto de entretenimiento.

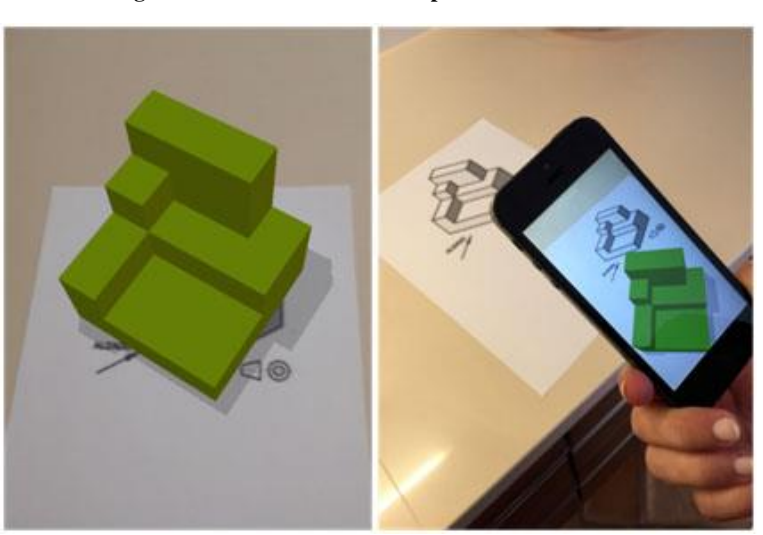

**Figura 5. Realidad Aumentada aplicada a la educación**

*24 Congreso de Innovación Educativa en las Enseñanzas Técnicas (2016)* 5

De manera paralela al desarrollo de estas aplicaciones, otro factor clave en el rápido éxito del uso de Realidad Aumentada radica en el vertiginoso avance en las prestaciones de los dispositivos móviles, incorporando acelerómetros, brújulas y sistemas de posicionamiento y localización cada vez más rápidos y exactos, convirtiendo a estos dispositivos en herramientas útiles para el uso de la tecnología de Realidad Aumentada, tradicionalmente ligada a PC, webcam y proyectores. Los actuales *smartphones*, dotados con cámaras cada vez más sensibles y con procesadores más rápidos y complejos, permiten manejar rutinas de procesamiento de modelos 3D de manera ágil y efectiva. Este avance junto con la posibilidad de acceso desde cualquiera de estos dispositivos de última generación a internet y a la tecnología de *Cloud Computing*, ha propiciado el desarrollo de aplicaciones gratuitas para la visualización de proyectos de Realidad Aumentada que nos permiten "aumentar" la información de la realidad física que nos rodea.

Existen dos técnicas diferentes para el acceso a la información virtual y su integración en la información real en un proyecto de Realidad Aumentada:

- **Empleo del reconocimiento de marcadores o imágenes**: Este tipo de Realidad Aumentada trata el reconocimiento de un marcador o de una imagen, sobre el que se superpone algún tipo de información virtual (imágenes, vídeos, modelos 3D) por parte de una webcam o la cámara de un dispositivo móvil (*Smartphone, Tablet*, ...). Para ello, se requiere un software avanzado que compare la imagen captada mediante la cámara con el marcador, identifique dicha escena, superponga la información virtual y visualice la realidad mixta (realidad física + realidad virtual). El software que realiza la tarea debe ser capaz de seguir la imagen si ésta se mueve, de forma que la información virtual superpuesta sobre dicha imagen real se moverá a la par que ésta.
- **Realidad Aumentada basada en la geolocalización:** Este tipo de Realidad Aumentada está pensado exclusivamente para dispositivos móviles (*smartphones* o *tablets*); utiliza el hardware de estos dispositivos (GPS, brújula, acelerómetro) para localizar la situación del usuario, y superponer una capa de información sobre los puntos de interés o POI (*Point Of Interest*) creados previamente a través de plataformas auxiliares. Estos puntos aparecerán en la pantalla del dispositivo con la información virtual superpuesta.

# **Dificultades de la asignatura de Construcción en las enseñanzas de ingeniería**

La asignatura "Construcción y Topografía" se imparte en la Escuela Politécnica Superior de Sevilla para cuatro titulaciones de ingeniería:

Grado en Ingeniería Mecánica

*López-Lineros, M., Sánchez-Jiménez, F.J., Mateo-Carballo, F., Vázquez-Tatay, C.*

- Grado en Ingeniería Eléctrica
- Grado en Ingeniería Electrónica Industrial
- Grado en Ingeniería Química Industrial

Desde nuestro punto de vista, son varias las dificultades específicas con las que los alumnos se encuentran al enfrentarse a esta asignatura. En primer lugar, se trata de una materia sobre la que los alumnos, prácticamente, no tienen conocimientos previos ya que no se imparte en ninguna de las asignaturas que han cursado durante sus estudios de acceso a la Universidad.

Por otro lado, el hecho de que en los diferentes planes de estudio, salvo en el Grado de Ingeniería Química Industrial, esta asignatura esté programada en primer curso aumenta aún más su dificultad ya que los alumnos aún no han cursado las asignaturas de Ingeniería de Materiales o de Resistencia de Materiales, que se imparten en segundo curso y cuyos contenidos son esenciales para una mejor comprensión de la asignatura de Construcción.

Además, en los últimos cursos académicos hemos venido constatando un menor desarrollo de la concepción espacial del alumnado de tal manera que la visualización de objetos 3D presenta, cada vez más, un verdadero obstáculo en la formación de los alumnos.

Estos hechos, junto con la imposibilidad física de llevar los elementos constructivos objeto de esta asignatura (cimentaciones, estructuras, cerramientos...) al aula nos ha llevado a buscar en las nuevas tecnologías nuevas herramientas para su docencia, encontrando en la Realidad Aumentada una muy buena solución a las dificultadas encontradas por los alumnos.

#### **Aplicación de Realidad Aumentada desarrollada**

En consecuencia, planteamos un ejercicio de inmersión desde el punto de vista virtual mediante una aplicación de Realidad Aumentada, añadiendo a la realidad física información virtual que obtenemos y percibimos por medio de la tecnología. De este modo, no sólo tenemos delante algo que podemos ver y tocar, sino que lo complementamos con otro tipo de información en forma de imagen, vídeo, sonido…

En nuestro caso, podemos añadir a la documentación 2D con la que disponen los alumnos la posibilidad de visualizar en sus dispositivos móviles (*smartphone* o *tablet*) cómo están construidos los diferentes elementos constructivos de un edificio mediante modelos 3D virtuales sobreponiendo esta información a la que percibe en el entorno real en que se encuentra.

Así, dando un paso más en el proceso de inmersión en la información virtual generada, podemos, como comentamos anteriormente, por medio de la tecnología, añadir a la realidad física disponible (figuras 2D del libro de apuntes) la información virtual que nos proporciona el modelo 3D del elemento constructivo que hemos generado. De este modo, el alumno, no sólo tendrá delante una documentación con imágenes 2D, sino que sobre cada imagen se integrará el modelo 3D del elemento que se ha modelado virtualmente en 3D que podrá ampliar, girar y, en definitiva, manejar a su antojo para una mejor visualización.

De las diferentes aplicaciones comerciales de Realidad Aumentada disponibles hemos seleccionado una de las más populares, denominada *AUGMENT*. Se trata de una *App* gratuita con la que cualquier usuario que desee visualizar nuestro proyecto de Realidad Aumentada debe, tras descargar la aplicación, realizar la captura de la imagen programada como marcador a través de la cámara de su dispositivo móvil. Esta información llega al servidor de *AUGMENT*, donde es analizada y comparada con las que este tiene disponibles. Si coincide con alguna de ellas, el proyecto al que pertenece será descargado en el dispositivo del usuario junto con la información que haya sido incluida en él, visualizando la integración de la escena real con la información virtual disponible.

Para el desarrollo de nuestro proyecto de Realidad Aumentada, en primer lugar, nos hemos debido registrar como desarrolladores en *AUGMENT* para, posteriormente, crear nuestro propio canal de proyectos de Realidad Aumentada. A continuación, para generar nuestro proyecto de Realidad Aumentada y ponerlo a disposición de los usuarios en nuestro canal hemos utilizado la plataforma de gestión de proyectos de la propia web de *AUGMENT*, cuya interface es bastante intuitiva y de fácil manejo, donde hemos cargado el modelo generado con un software de diseño 3D.

#### **Figura 6. Modelo 3D empleado en la aplicación de RA**

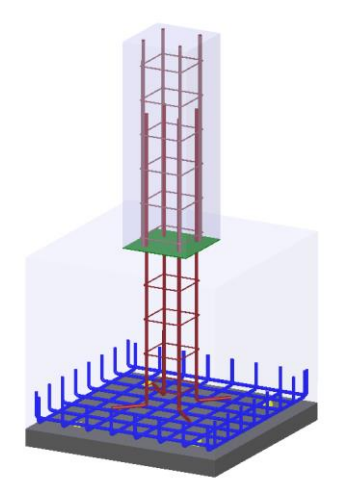

8 *24 Congreso de Innovación Educativa en las Enseñanzas Técnicas (2016)*

A continuación, hemos cargado como imagen "marcador" la propia ilustración que aparece en el libro de apuntes con el que disponen los alumnos, asociando este marcador a nuestro proyecto.

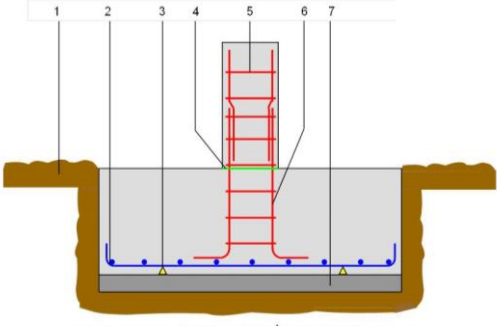

**Figura 7. Imagen utilizada como marcador en la aplicación de RA**

ZAPATA AISLADA SOBRE HORMIGÓN DE LIMPIEZA (Croquis 1)

De esta manera, cuando el alumno abra la aplicación AUGMENT en su dispositivo móvil y escanee la imagen utilizada como marcador en su libro de apuntes, sobre dicha imagen aparecerá superpuesto el modelo 3D del elemento constructivo asociado a dicha imagen.

En la Figura 8 se puede ver una captura de pantalla de la aplicación con nuestro proyecto de Realidad Aumentada. En la misma se aprecia cómo, sobre la imagen del libro utilizada como marcador, se superpone el modelo 3D virtual del elemento constructivo correspondiente, de tal manera que los alumnos pueden apreciar con sus propios ojos cómo está construido dicho elemento y la disposición de sus diferentes componentes.

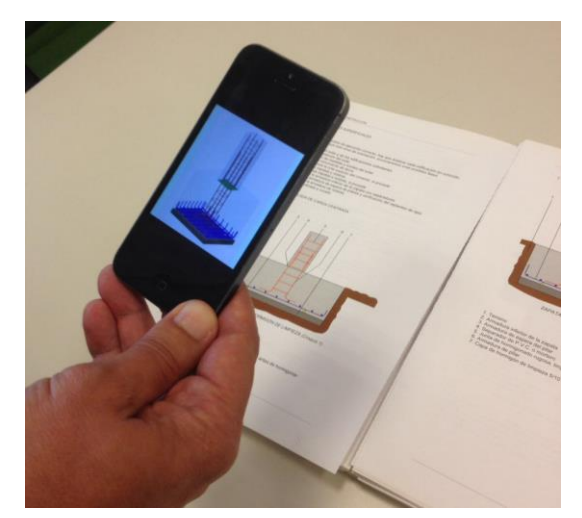

#### **Figura 8. Captura de pantalla de la aplicación de RA**

*24 Congreso de Innovación Educativa en las Enseñanzas Técnicas (2016)* 9

# **Conclusiones**

Esta primera experiencia llevada a cabo en la asignatura Construcción y Topografía en la Escuela Politécnica de Sevilla nos lleva a concluir que la realidad aumentada encaja a la perfección como herramienta de apoyo a la docencia en las enseñanzas de Ingeniería, sirviendo de conexión entre el mundo real y los contenidos digitales y permite al alumno reforzar el aprendizaje de los contenidos educativos mediante su asociación con el mundo real.

En el caso concreto de nuestra asignatura y de sus dificultades particulares es una herramienta muy útil dentro de clase, ayuda a reforzar y asentar los conocimientos, mediante la visualización de modelos 3D de elementos constructivos que de otra manera difícilmente podría llevarse a clase físicamente.

# **Referencias**

- Andújar J. M., Mejías A., Márquez M. A. (2011). Augmented reality for the improvement of remote laboratories: an augmented remote laboratory. *IEEE Transactions on Education*, 54 (3), pp 492 – 500.
- Chang H.-Y., Wu H.-K., Hsu Y.-S. (2012). Integrating a mobile augmented reality activity to contextualize student learning of a socioscientific issue. *British Journal of Educational Technology*.
- Martín-Gutiérrez J., Saorín J.L., Contero M., Alcañiz M. (2010). Design and Validation of an Augmented Book for Spatial Abilities Development in Engineering Students. Computer & Graphics, 34(1):77-91.
- Martín-Gutiérrez J., et al. (2014). Augmented reality to promote collaborative and autonomous learning in higher education. *Computers in Human Behavior*.
- Milgram P., Kishino F. (1994). A Taxonomy of Mixed Reality Virtual Displays. *IEICE Transactions on Information and Systems.* Vol. E77-D No.12 pp 1321-1329.
- Redondo E. et al. ( 2013 ). New Strategies Using Handheld Augmented Reality and Mobile Learning-teaching Methodologies, in Architecture and Building Engineering degrees. *Procedia Computer Science* 25, 52 – 61.

10 *24 Congreso de Innovación Educativa en las Enseñanzas Técnicas (2016)*